## Structural Programming and Data Structures

Winter 2000

## **CMPUT 102: Introduction**

Dr. Osmar R. Zaïane

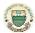

University of Alberta

© Dr. Osmar R. Zaiane, 2000 Structural Programming and Data Structure

## Class: Mondays, Wednesdays and Fridays from 14:00 to 14:50 Office Hours: Tuesdays and Thursdays from 11:00 to 11:45 By appointment: E-mail zaiane@cs.ualberta.ca Tel: 492 7569

## **Course Requirements**

- Pure Math 30 and CS 30 or equivalent. A basic knowledge of computer programming is required. Students should understand variables, assignment, arithmetic expressions, if statements and loops. Students who do not have a basic knowledge of computer programming should enrol in CMPUT 101.
- There are two routes that can be followed to take Computing Science courses, even for students who want to specialize in Computing Science:

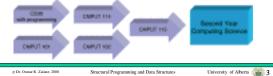

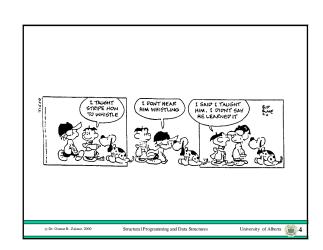

## **Course Objectives**

The objects of the course are to introduce the students to the issues of Computer Science problem solving by writing computer programs in a high-level programming language called Java. Students are introduced to concepts and simple algorithms and techniques for constructing elegant and robust solutions to problems.

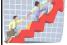

After completing the course, students should understand and use the concepts: object, primitive value, message, method, selection control structure (if, switch), repetition control structures (while, for), variable, object reference, method parameter, container (Arrays, Vectors, Stacks etc.), searching, sorting, recursion and inheritance.

© Dr. Osmar R. Zaïane, 2000

Structural Programming and Data Structure

niversity of Alberta

## **Evaluation and Grading**

Your final grade will depend on the entire profile of the grades in your lecture section and a particular composite score does not guarantee a particular final grade. However, your composite score will be computed using the following weights:

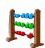

Lab Exercises 10%
Assignment 1 5%
Assignment 2 5%
Lab Examination 10%
Term Examination 1 15%
Term Examination 2 20%
Final Examination 35%

Dr. Osmar R. Zaiane, 2000

tural Programming and Data Structures

University of Alberta 6

University of Alberta 2

## **More About Evaluation**

### Re-examination.

None, except as per regulation.

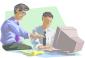

### Collaboration.

Collaborate on assignments; do not merely copy.

## Plagiarism.

Work submitted by a student that is the work of another student or a tutor is considered plagiarism. Read **Sections 26.1.4** and **26.1.5** of the University of Alberta calendar. Cases of plagiarism are immediately referred to the Dean of Science, who determines what course of action is appropriate.

© Dr. Osmar R. Zaïane, 2000

Structural Programming and Data Structures

rta 🍙 7

## **Notes and Textbook**

## Course home page: http://www.cs.ualberta.ca/~zaiane/courses/cmput102/

## Textbook:

Introduction to Programming Using Java: An Object-Oriented Approach, Java 2 Update by David Arnow and Gerald Weiss. Addison Wesley, 2000

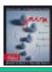

© Dr. Osmar R. Zaiane, 2000

Structural Programming and Data Structures

ersity of Alberta 🏽

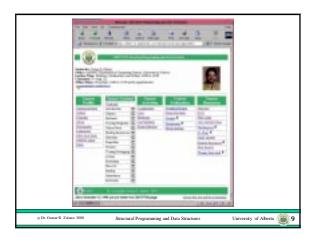

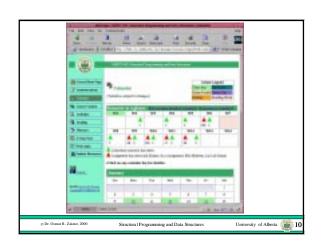

## Legend of Link Icons Link to an HTML page (default) Link to a text file Link to a page to be displayed in a new browser window Link to a Portable Document Format (PDF) file Link to a Postscript (PS) file Link to a slides presentation Link to a compressed (gz or zip) file Link to a nimage Link to a wideo Link to a video Link to a Java class file Link to a data file Link to password protected html page Link to a page under construction

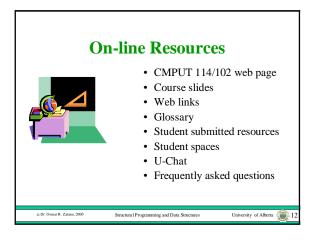

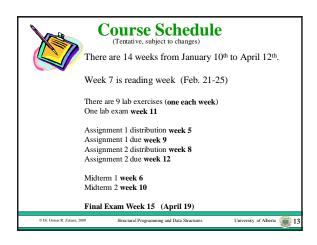

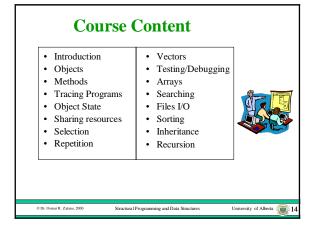

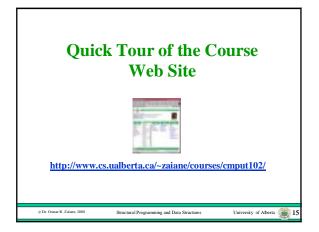

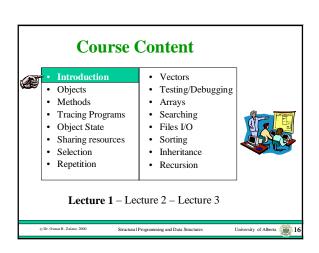

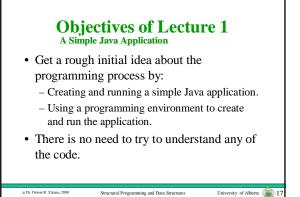

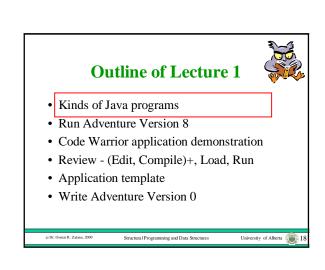

## **Kinds of Java Programs**

- There are three kinds of Java programs:
  - Applications
  - Applets
  - Libraries
- An **application** is a Java program that is run by using a Java interpreter program.
- An **applet** is a Java program that is run by a Java-enabled web browser.
- A **library** is a set of Java classes that can be used by another Java program.

@ Dr. O----- P. 7-5--- 20

Structural Programming and Data Structure

## **Outline of Lecture 1**

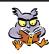

- Kinds of Java programs
- Run Adventure Version 8
- Code Warrior application demonstration
- Review (Edit, Compile)+, Load, Run
- Application template
- Write Adventure Version 0

© Dr. Osmar R. Zaïane, 2000

Structural Programming and Data Structures

University of Albert

## The Adventure Application

- We will write an application called the Arithmetic Adventure game in these lectures.
- We will use it as a running example throughout the course, slowly adding functionality to it.

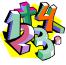

© Dr. Osmar R. Zaïane, 20

tructural Programming and Data Structures

versity of Alberta

## **Try Adventure Version 8**

- Start Code Warrior.
- Open an existing project called Adventure8.
- Run.

© Dr. Osmar R. Zaïane, 2000

ctural Programming and Data Structures

iversity of Alberta 🌘

## **Outline of Lecture 1**

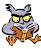

- Kinds of Java programs
- Run Adventure Version 8
- Code Warrior application demonstration
- Review (Edit, Compile)+, Load, Run
- Application template
- Write Adventure Version 0

© Dr. Osmar R. Zaïane, 20

Structural Programming and Data Structure

niversity of Alberta

## **Demonstration Application**

- Start Code Warrior.
- Create a new project called Adventure0.
- Open the java source file.
- Edit the code.
- Save as... Adventure.java
- Java Application Settings Java Target.
- Make.
- Run.
- Demonstrate a compilation error.

Dr. Osmar R. Zaiane, 2000

tural Programming and Data Structur

University of Alberta

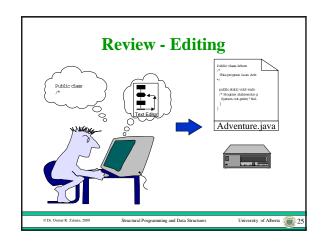

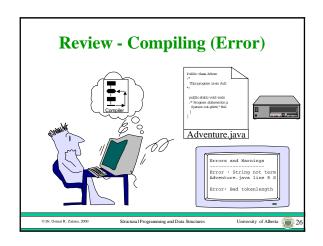

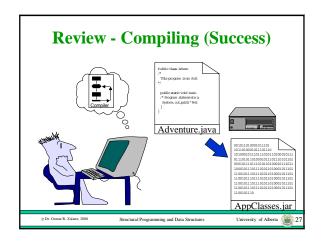

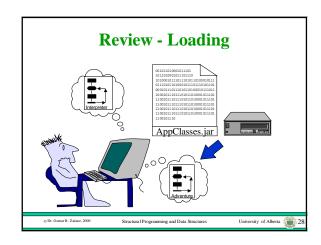

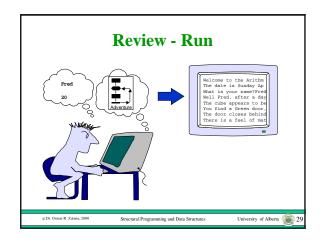

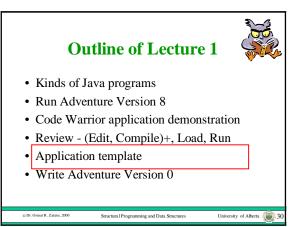

## Java Application Template public class put program name here { /\* Program description. \*/ public static void main(String args[]) { /\* Program statements go here. \*/ put statements here } }

## Outline of Lecture 1 • Kinds of Java programs • Run Adventure Version 8 • Code Warrior application demonstration • Review - (Edit, Compile)+, Load, Run • Application template • Write Adventure Version 0

## The Adventure Application • In version zero, it just displays a greeting on the screen, just as our demonstration application did.

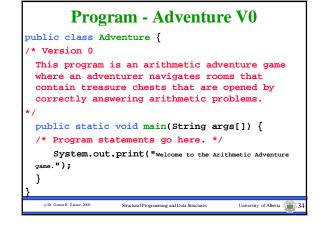

Structural Programming and Data Stru

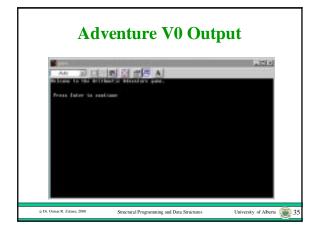

## Initial Programming Strategy For now we will use a fixed application template without trying to understand the details. We can create a new application by changing the program name and the statements that the template contains.

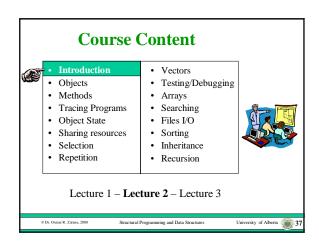

## Objectives of Lecture 2 A Simple Java Applet

- Get a rough initial idea about the programming process by:
  - Creating and running a simple Java applet.
  - Using a programming environment to create and run the applet.
- There is no need to try to understand any of the code.

Structural Programming and Data Structures University of Alberta 38

## **Outline of Lecture 2**

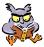

- Kinds of Java programs
- Code Warrior applet demonstration
- Applet template
- Applet0
- HTML

## **Kinds of Java Programs**

- There are three kinds of Java programs:
  - Applications
  - Applets
  - Libraries
- An application is a Java program that is run by using a Java interpreter program.
- An applet is a Java program that is run by a Java-enabled web browser.
- A library is a set of Java classes that can be used by another Java program.

## **Outline of Lecture 2**

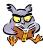

- Kinds of Java programs
- Code Warrior applet demonstration
- Applet template
- Applet0
- HTML

## **Demonstration Applet**

- · Start Code Warrior.
- Create a new project called Applet0.
- Open the java source file.
- Edit the code.
- Save as... Applet0.java
- Java Applet Settings Java Target.
- Edit the html.
- · Make.
- · Run from environment and browser.

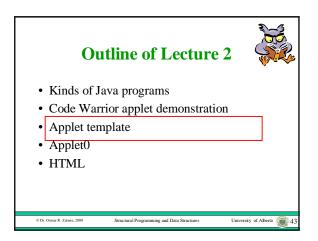

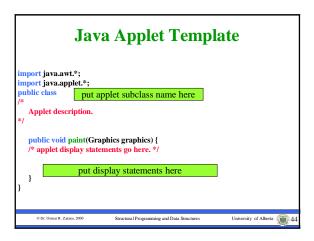

# Outline of Lecture 2 • Kinds of Java programs • Code Warrior applet demonstration • Applet template • Applet0 • HTML

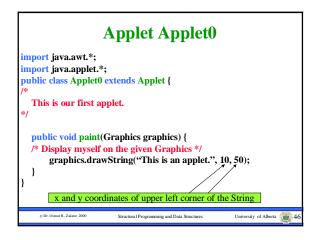

## **HTML Documents**

- A web browser runs an Applet by first loading a document written in a language called HTML (HyperText Markup Language).
- HTML defines the meanings of tags that are added to document text, which specify the format of the document and links to other documents.
- One of the tags in the HTML file tells the browser to load an applet.

© Dr. Osmar R. Zdame. 2000 Structural Programming and Data Structures University of Alberta 47

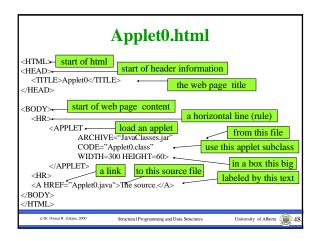

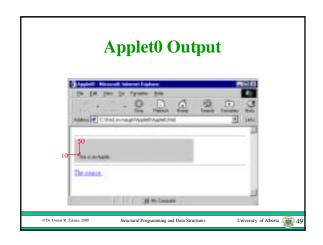

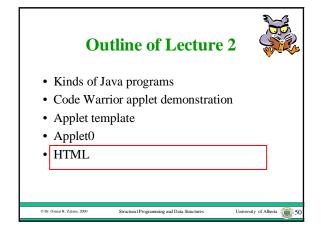

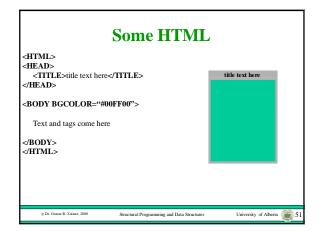

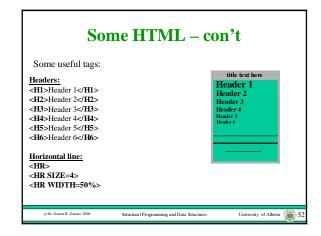

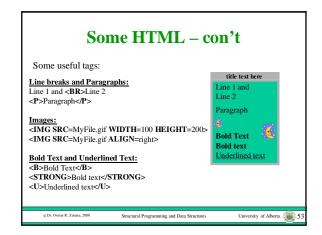

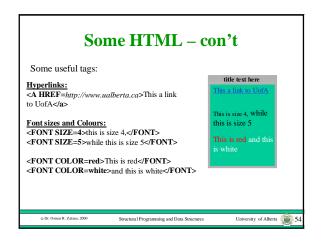

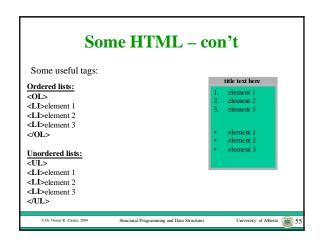

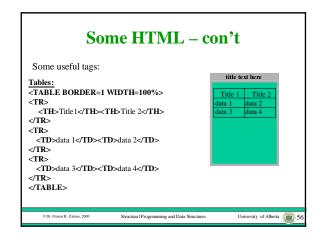

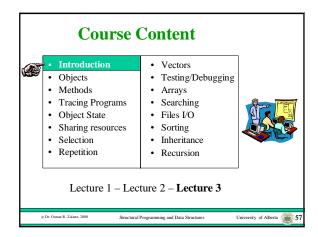

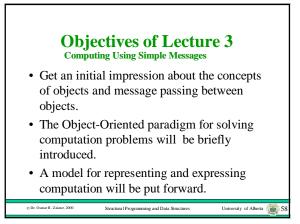

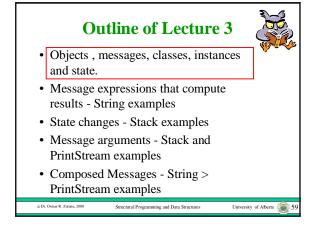

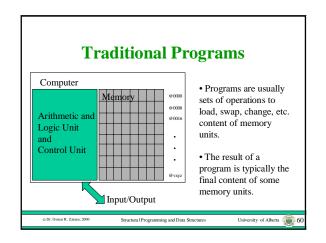

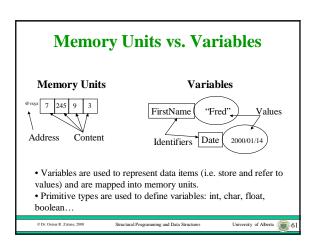

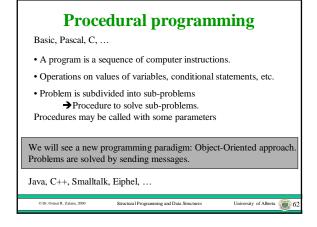

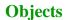

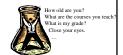

- An **object** has a private state and a public message protocol.
- The message protocol of an object is the fixed set of all messages that can be sent to the object.
- The object that receives a message is called the **receiver** object.

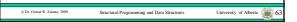

## **Messages**

- A message is a request for the receiver object to do one or more of the following:
  - compute and return a result
  - change its state
  - send messages to other objects.

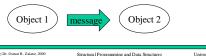

## **Classes and Instances**

- Objects that share the same message protocol are organized into a group called a class and each object in the class is called an instance of the class.
- The **state** of an object is what makes it different from other objects in the same class.
- For example, we might have two different instances of the class String, where one is "Fred" and the other is "Barney".

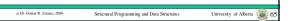

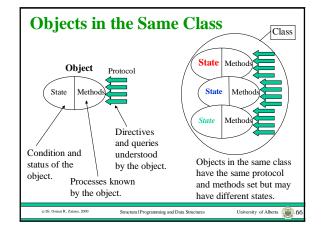

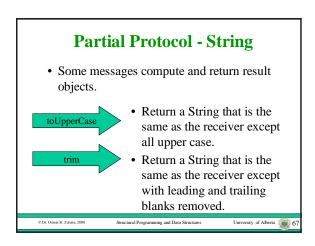

## Outline of Lecture 3 Objects, messages, classes, instances and state. Message expressions that compute results - String examples State changes - Stack examples Message arguments - Stack and PrintStream examples

University of Alberta 68

Composed Messages - String >

Structural Programming and Data Structural

PrintStream examples

© Dr. Osmar R. Zaïane, 2000

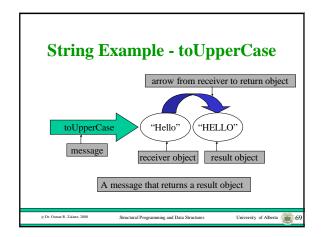

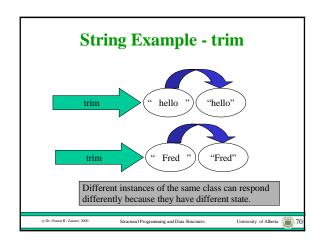

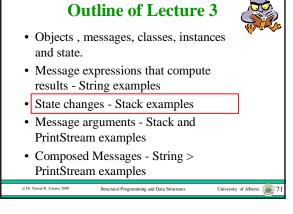

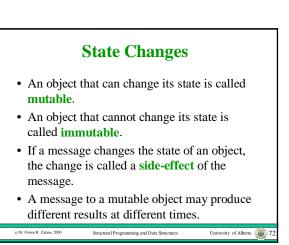

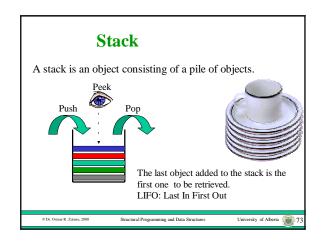

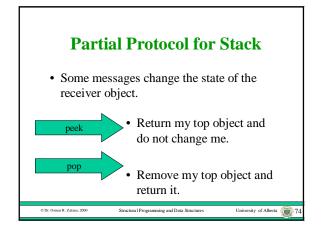

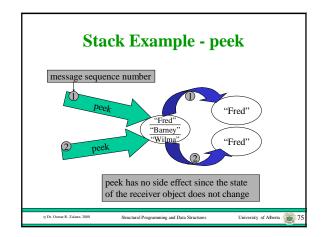

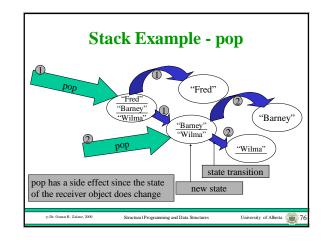

## **Outline of Lecture 3**

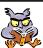

- Objects , messages, classes, instances and state.
- Message expressions that compute results String examples
- State changes Stack examples
- Message arguments Stack and PrintStream examples
- Composed Messages String > PrintStream examples

e Dr. Osmar R. Zalane. 2000 Structural Programming and Data Structures University of Alberta 77.

## **Message Arguments**

- Sometimes more than one object is needed to perform a computation.
- In these cases, the message to the receiver object contains one or more additional objects called **argument** objects.
- In some languages the class of the argument object must be specified as part of the message protocol.

Dr. Osmar R. Zaliane, 2000 Structural Programming and Data Structures University of Alberta 78

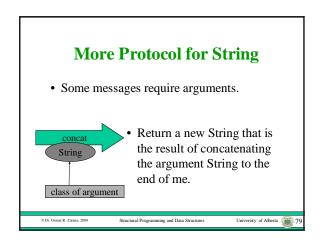

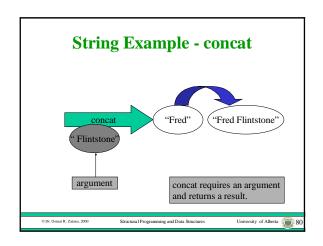

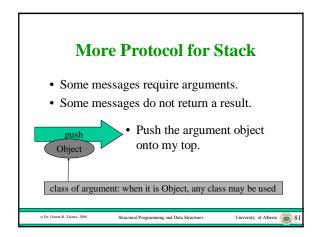

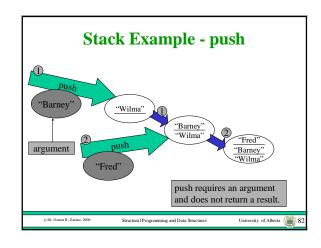

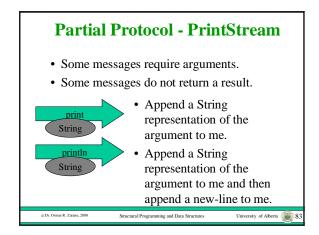

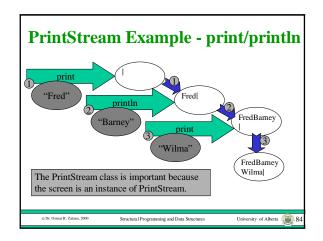

## **Outline of Lecture 3**

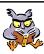

- Objects , messages, classes, instances and state.
- Message expressions that compute results String examples
- State changes Stack examples
- Message arguments Stack and PrintStream examples
- Composed Messages String > PrintStream examples

© Dr. Osmar R. Zaïane, 200

tructural Programming and Data Structure

ersity of Alberta 🖀

## **Composed Messages**

- Since a message can return an object, we can use the returned object as an argument in another message.
- Since a message can return an object, we can send a message to the returned object.

© Dr. Osmar R. Zaïane, 2000

Structural Programming and Data Structures

University of Alberta

## Example - toUpperCase > print ToUpperCase "Hello" "HELLO" Print Use the result of a message as an argument to another message. C.D. Omer R. Zdanc, 2000 Structural Programming and Data Structures University of Alberta \$\infty\$ 87

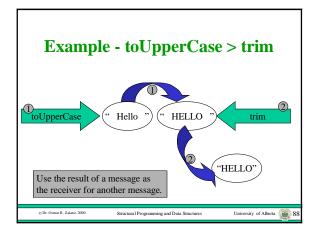